# **5 Dispositivo H´aptico de** 5 **Graus de Liberdade**

Neste capítulo, são descritas as características funcionais da interface háptica Novint Falcon<sup>®</sup>, sendo uns dos dispositivos hápticos mais baratos do mercado. Além disso, vamos fazer um estudo de sua modelagem, cuja configuração é semelhante ao mecanismo de um robô paralelo tipo delta. Também mostraremos a construção de um Dispositivo Háptico de 5 graus de liberdade, usando dois Falcon's acoplados mecanicamente com elos rígidos e r´otulas nas juntas. Neste novo sistema, finalmente implementaremos um controle para compensar a massa adicionada aos efetuadores terminais dos Falcon's.

# **5.1** Descrição do Falcon

Desenvolvido pela Novint Technologics Inc., o Falcon é um dispositivo de interação que permite uma manipulação force-feedback (retroalimentação de força física) por parte do computador. É utilizado principalmente para interagir com objetos virtuais no ambiente do jogo, basicamente, o Falcon é um pequeno "motor" que permite ao usuário sentir e interagir dentro de jogos de computador 3D.

O Novint Falcon<sup>®</sup> deixa o usuário controlar o jogo em três dimensões e, ao mesmo tempo, sentir a resposta das forças também em três dimensões, de forma fiel `a realidade. Este aparelho move-se para a esquerda, direita, cima e baixo tal e qual como um mouse mas tamb´em para dentro e para fora de sua estrutura de modo a possibilitar uma experiência mais realista de toque 3D dentro de um jogo. Os motores estão sincronizados com os dados gráficos e f´ısicos do jogo, deixando o utilizador sentir texturas, formas, peso e dimens˜oes.  $\hat{E}$  possível alterar a extremidade onde o usuário segura o Falcon. A peça padrão ´e uma esfera. Na figura 5.1 se mostra este dispositivo, com uma esfera e com um pistola. Se comunica com o computador através de uma ligação USB 2.0, e suas características principais são:

- Área de trabalho 3D igual  $101,6\,\text{mm}$  x  $101,6\,\text{mm}$  x  $10,16\,\text{cm}$ .
- Capacidade de Força 10 N.

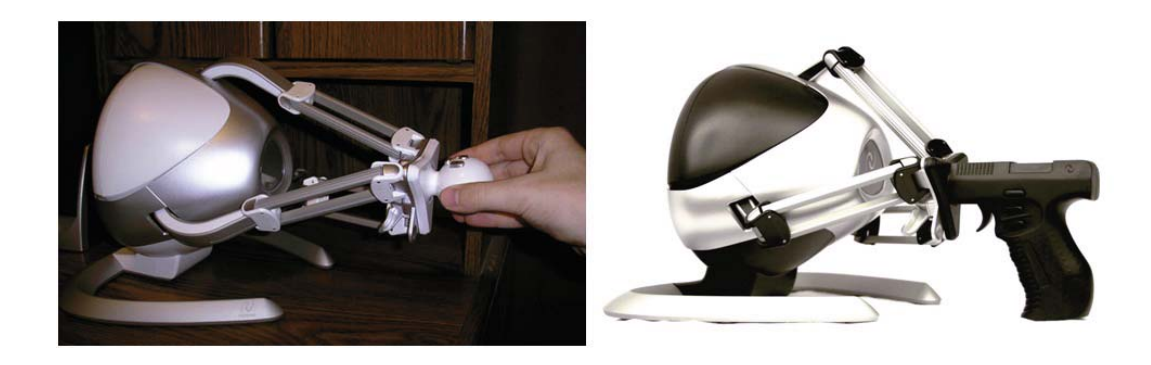

Figura 5.1: O Dispositivo Háptico Novint Falcon<sup>®</sup>

- Taxa de Quadros 1KHz.
- Resolução da posição 400dpi.
- Rigidez 5N/mm.
- Efeitos Dinâmicos (inércia, peso, momento).
- $\bullet$  Potência 30W, tensão de alimentação 100V-240V.
- $\bullet$ Tamanho 22.86cm x 22.86cm x 22.86cm
- Peso 2.72 Kg.
- Custo: US\$100 a US\$300.

Na figura 5.2 se apresentam as partes que compõem toda a estrutura do Novint Falcon<sup>®</sup>. Este dispositivo tem três motores de corrente contínua, que são o que produzem as forças de sensações para o usuário.

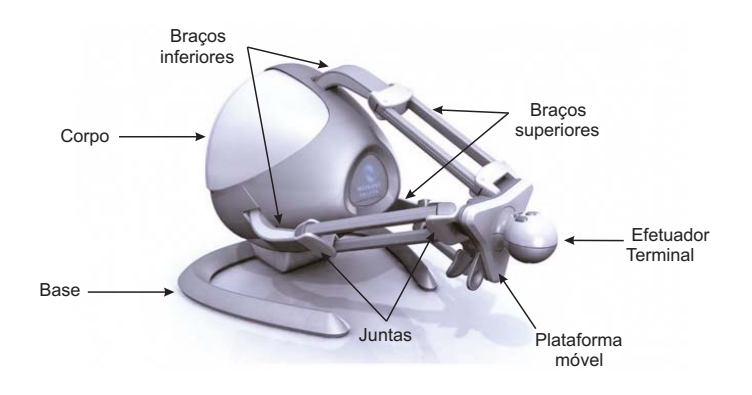

Figura 5.2: Membros do dispositivo háptico Novint Falcon<sup>®</sup>

# **5.2 Modelagem do Falcon**

Nesta seção, vamos desenvolver a modelagem do Novint Falcon<sup>®</sup>. a configuração desse dispositivo háptico foi em base ao robô manipulador paralelo desenvolvido pela Universidade de Maryland ([66]). Esse Robô manipulador, mostrado na figura 5.3, utilizava apenas juntas rotativas para restringir a saída da plataforma móvel para o movimento translacional.

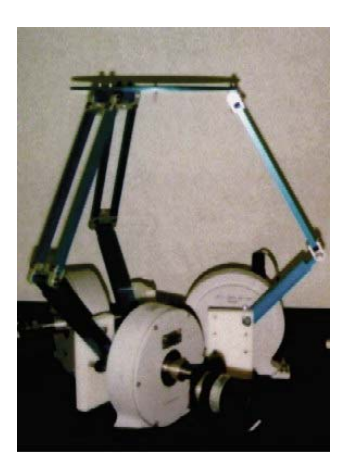

Figura 5.3: Robô Manipulador Paralelo da Universidade de Maryland

O dispositivo Novint Falcon<sup>®</sup> apresenta um mecanismo modificado em relação ao robô manipulador de Maryland [66], Para nosso estudo nós referenciaremos em parte desse robô para poder achar a correta modelagem. A figura 5.4 mostra o mecanismo do Falcon em CAD, fornecida pela Novint.

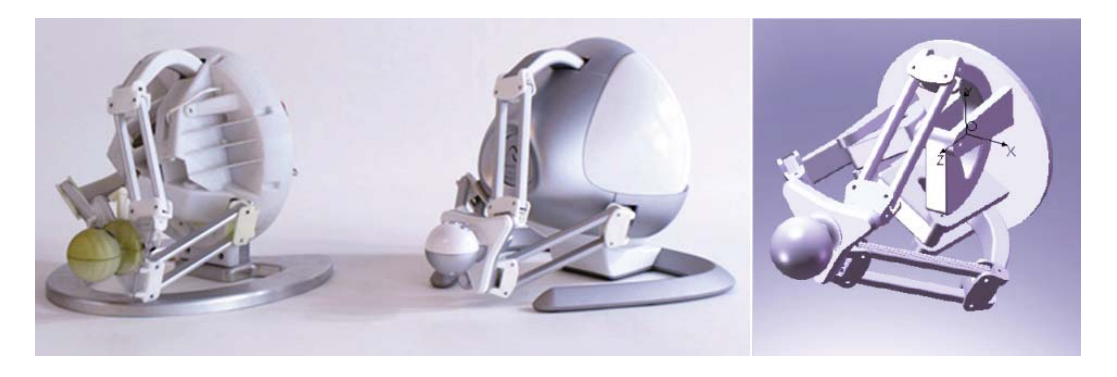

Figura 5.4: Modelo CAD do Novint Falcon<sup>®</sup>

## **5.2.1 Geometria do Manipulador**

Um diagrama esquemático do Novint Falcon<sup>®</sup> está esboçado na figura 5.5, onde a base fixa é chamada elo 0, e a plataforma móvel é chamada elo 16. Três membros idênticos são conectados à plataforma base fixa. Cada membro consiste de um braço na parte superior, e um braço na parte inferior. Os braços inferiores são chamados elos 1, 2 e 3. Cada braço superior é um um paralelogramo de quatro barras planas, conectando os elos 4, 7, 10 e 13 para a primeira parte; 5, 8, 11 e 14 para a segunda parte; e 6, 9, 12 e 15 para a terceira parte. Todos os elos e plataformas são considerados corpos rígidos.

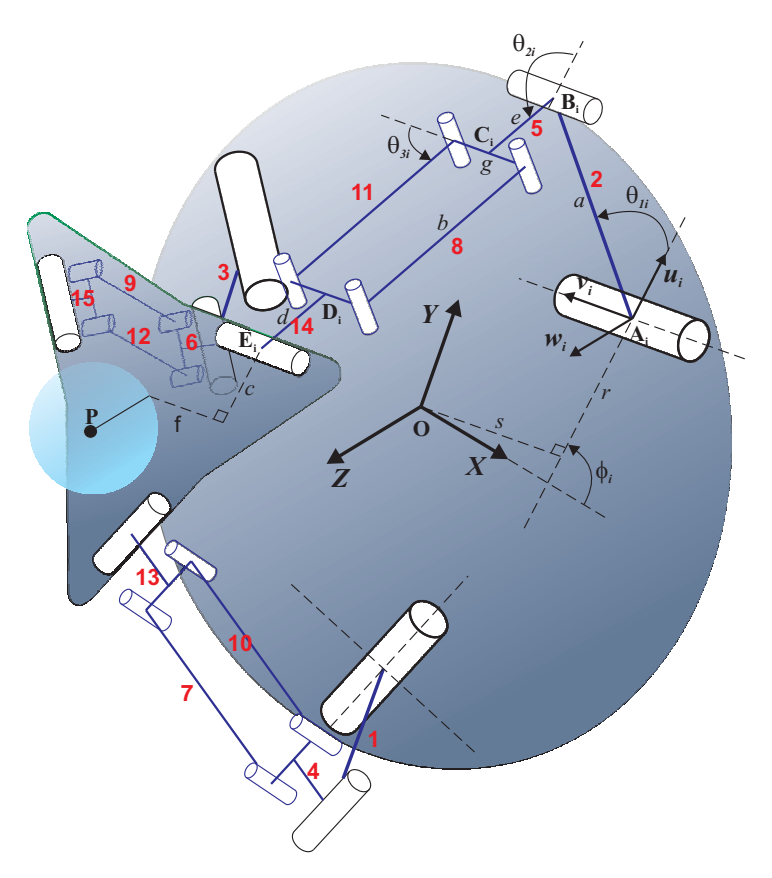

Figura 5.5: Representação esquemática do Novint Falcon $^{\circledR}$ 

Para cada membro, os braços superiores e inferiores e as duas plataformas são conectados por três juntas rotativas paralelas nos pontos  $A, B, e, E$ . Os eixos dessas juntas rotativas s˜ao perpendiculares aos eixos do paralelogramo de quatro barras para cada membro. Existe também um pequeno desvio entre a montagem do braço superior e os eixos das juntas rotativas em  $B e E$ . Estes desvios são uma função da geometria dos elos 4, 5, 6, 13, 14 e 15. Os eixos  $A_1$ ,  $A_2$  e $A_3$  ficam em um plano ligado à plataforma fixa. Da mesma forma, os eixos  $E_1, E_2$  e  $E_3$  ficam em um plano ligado à plataforma móvel. O sistema de referência  $XYZ$  é fixado à base (fixa) no ponto O, localizado no centro da plataforma (fixa). Os eixos x, e y ficam no mesmo plano, como se definiu para os eixos  $A_1$ ,  $A_2$  e $A_3$ . O ângulo  $\phi_i$  para *i*-ésimo suporte, mostrado na figura 5.6, define a orientação angular do suporte relativo ao sistema  $XYZ$  na plataforma fixa. Outro sistema de coordenada  $U_i V_i W_i$  é ligado à base fixa em  $A_i$  para cada suporte, tal que o eixo  $u_i$  é perpendicular ao eixo de rotação da junta em  $A_i$ e faz um ângulo  $\phi_i$  a partir do eixo x, no plano da plataforma fixa. O eixo  $v_i$ está ao longo do eixo da junta em  $A_i$ .

O i-ésimo suporte do manipulador é mostrado na figura 5.6, o vetor  $\bar{p}$  é o vetor posição do ponto P no sistema coordenado  $XYZ$ , onde P está ligado no centro da plataforma móvel. O ângulo  $\theta_{1i}$  é medido a partir de  $\bar{u}$  em relação a  $\overline{AB}$ . O ângulo  $\theta_{2i}$  é definido desde a direção **u** até  $\overline{BC}$ . O ângulo  $\theta_{3i}$  é definido pelo ângulo desde a direção de  $\bar{v}$  até  $\overline{CD}$ . Os comprimentos dos elos são também mostrados na figura 5.6.

Para este robô manipulador, os ângulos  $\theta_{11}$ ,  $\theta_{22}$  e  $\theta_{33}$  são considerados os ângulos dos atuadores fixados nas juntas. Esta configuração oferece a vantagem de poder localizar todos os atuadores na base fixa, reduzindo a inércia das partes móveis do sistema.

# **5.2.2 Cinem´atica Inversa**

O objetivo de solucionar a cinemática inversa é definir um mapeamento da posição da plataforma, movendo-se em um espaço cartesiano, para o conjunto dos ângulos das juntas que permitam atingir essa posição. Para esse análise, considera-se a posição da plataforma móvel conhecida, dada pela posição do vetor **p**, que define a localização de P no centro da plataforma móvel no sistema coordenado  $XYZ$ . A análise da cinemática inversa produz um conjunto de três ângulos nas juntas para cada suporte  $(\theta_{1i}, \theta_{2i} \in \theta_{3i})$  para o *i*-ésimo suporte) que definem as possíveis posições de cada suporte para determinada posição da plataforma em movimento. Basicamente, para esse robô manipulador paralelo, o problema é encontrar os ângulos dos atuadores  $(\theta_{11}, \theta_{22} \text{ e } \theta_{33})$  necessários para posicionar a plataforma móvel no valor desejado. Uma abordagem intuitiva para a solução é a de considerar o problema geometricamente.

Surpreendentemente, o este problema da cinemática inversa para o Falcon está determinado pelas restrições redundantes do mecanismo. A figura 5.6 mostra um pequeno desvio s para cada suporte, medido ao logo do eixo da junta do atuador (direção de  $\bar{v}$ ). Outras características e pequenas distâncias que vão desde a plataforma da base (fixa) até na terra para o centro da plataforma móvel (onde fica o efetuador terminal) são também consideradas. Os valores daquelas distâncias estão em [67]. Da figura 5.6 a equação de malha fechada pode ser escrita para cada membro por:

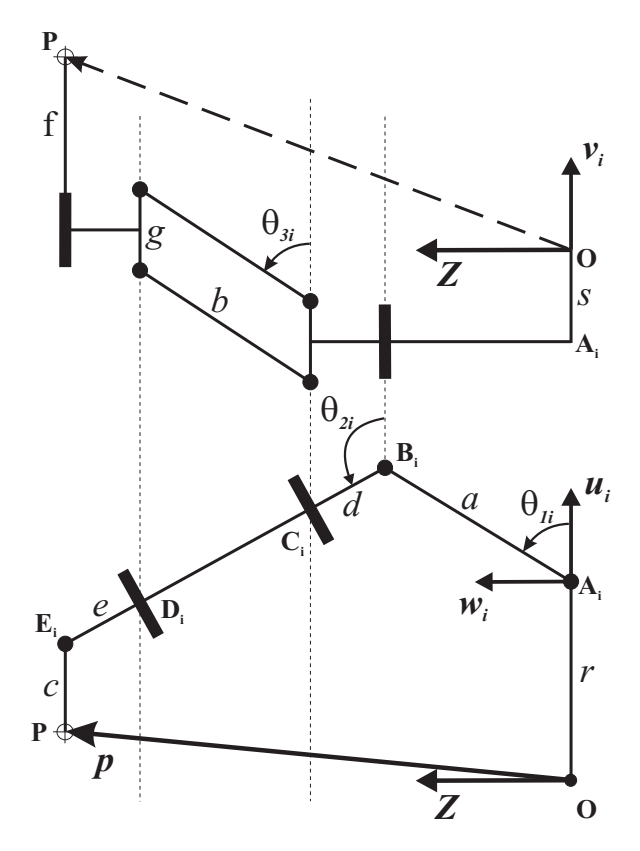

Figura 5.6: Vista frontal e superior de um suporte do Novint Falcon<sup>®</sup>

$$
\overline{A_i}\overline{B_i} + \overline{B_i}\overline{E_i} = \overline{O_i}\overline{P_i} + \overline{P_i}\overline{E_i} - \overline{O_i}\overline{A_i}
$$
(5-1)

A seguinte transformação expressa a posição de  $P$  no sistema coordenado  $UVW$  ligado ao ponto  $A$  para cada suporte  $i$ :

$$
\begin{bmatrix} p_{ui} \\ p_{vi} \\ p_{wi} \end{bmatrix} = \begin{bmatrix} \cos \phi_i & \sin \phi_i & 0 \\ -\sin \phi_i & \cos \phi_i & 0 \\ 0 & 0 & 1 \end{bmatrix} \begin{bmatrix} p_x \\ p_y \\ p_z \end{bmatrix} + \begin{bmatrix} -r \\ s \\ 0 \end{bmatrix}
$$
 (5-2)

A partir da equação (5-1), considerando-se para o Falcon  $d = e$ , então as

expressões para  $p_{ui}$ ,  $p_{vi}$  e  $p_{wi}$  são

$$
p_{ui} = a \cos \theta_{1i} - c + [2d + b \sin \theta_{3i}] \cos \theta_{2i} \tag{5-3}
$$

$$
p_{vi} = b \cos \theta_{3i} + f \tag{5-4}
$$

$$
p_{wi} = a \sin \theta_{1i} + [2d + b \sin \theta_{3i}] \sin \theta_{2i}
$$
\n
$$
(5-5)
$$

Da equação (5-4), duas soluções são imediatamente encontradas para  $\theta_{3i}$ :

$$
\theta_{3i} = \pm \arccos\left(\frac{p_{vi} - f}{b}\right) \tag{5-6}
$$

Agora, com  $\theta_{3i}$  conhecido, vamos gerar uma equação com  $\theta_{1i}$  como a única incógnita. Para isto, isolamos os termos  $\theta_{2i}$  nas equações (5-3) e (5-5), aplicamos a soma dos quadrados nas duas equações de modo que  $\theta_{2i}$ seja eliminado, e aplicando a relação de Pitágoras, se obtém

$$
(p_{ui} + c)^2 + p_{wi}^2 + a^2 - 2a(p_{ui} + c)\cos\theta_{1i} - 2ap_{wi}\sin\theta_{1i}
$$
  
=  $4d^2 + 4db\sin\theta_{3i} + b^2\sin^2\theta_{3i}$  (5-7)

Para transformar a equação (5-7) numa expressão polinomial, utilizamos a função tangente de ângulo metade, definida por:

$$
t_{1i} = \tan\left(\frac{\theta_{1i}}{2}\right) \tag{5-8}
$$

produzindo a relação

$$
\sin \theta_{1i} = \frac{2t_{1i}}{1 + t_{1i}^2} \qquad e \qquad \cos \theta_{1i} = \frac{1 - t_{1i}^2}{1 + t_{1i}^2} \qquad (5-9)
$$

Substituindo as funções trigonométricas do ângulo metade na equação (5-7), resulta na equação simplificada

$$
l_{2i}t_{1i}^2 + l_{1i}t_{1i} + l_{0i} = 0, \t\t(5-10)
$$

onde

$$
l_{0i} = p_{wi}^2 + p_{ui}^2 + 2cp_{ui} - 4d^2 - 2ap_{ui} + (a - c)^2
$$
  

$$
-b^2 \sin^2 \theta_{3i} - 4bd \sin \theta_{3i}
$$
 (5-11)

$$
l_{1i} = -4ap_{w1} \tag{5-12}
$$

$$
l_{2i} = p_{wi}^2 + p_{ui}^2 + 2cp_{ui} + 2ap_{ui} - 4d^2
$$
  

$$
-b^2 \sin^2 \theta_{3i} - 4bd \sin \theta_{3i} + (a+c)^2
$$
 (5-13)

A equação (5-10) pode ser solucionada para  $t_{1i}$ , produzindo dois possíveis valores para  $\theta_{1i}$ , dados por

$$
t_{1i} = \pm \frac{-l_{1i} + \sqrt{l_{1i}^2 - 4l_{2i}l_{0i}}}{2l_{2i}} \tag{5-14}
$$

e da equação  $(5-8)$ , se obtém:

$$
\theta_{1i} = 2 \arctan(t_{1i}) \tag{5-15}
$$

Então, se obtêm duas soluções de  $\theta_{1i}$ , para cada uma das duas soluções de  $\theta_{3i}$ . Assim, para uma posição dada da plataforma móvel, existem quatro configurações possíveis em cada suporte. Mas somente é aplicável uma solução para o Falcon, devido ao domínio limitado de  $\theta_{1i}$  (próximo a 90°). Então, somente se utilizará o valor positivo em ambas soluções.

Finalmente, a combinação das equações  $(5-3)$  e  $(5-5)$  se obtém:

$$
\theta_{2i} = \arctan\left(\frac{p_{wi} - a\sin\theta_{1i}}{p_{ui} - a\cos\theta_{1i} + c}\right) \tag{5-16}
$$

# **5.2.3 Cinem´atica Direta**

O objetivo de solucionar a cinemática direta é definir um mapeamento de um conjunto conhecido de ˆangulos produzidos pelos atuadores, para obter uma posição desconhecida da plataforma móvel. Para este manipulador, os ˆangulos das juntas que s˜ao considerados conhecidos s˜ao os ˆangulos formados pelas ligações de entrada na base do manipulador,  $\theta_{11}$ ,  $\theta_{12}$  e  $\theta_{13}$ . A posição desconhecida da plataforma móvel é descrita pela posição do vetor  $\bar{p}$ , o qual define a localização do ponto  $P$  no centro da plataforma móvel no sistema coordenado XY Z.

Em comparação aos robôs manipuladores seriais, a cinemática direta ´e mais complexa em solucionar para os robˆos paralelos que o problema da cinemática inversa. Muitas vezes, o problema da cinemática direta para robôs paralelos recai em resolver um grande sistema de equações polinomiais. Três abordagens comuns para resolver esse sistema de equações são descritos por Raghavan e Roth [68]: Eliminação Dialítica, Continuação Polinomial e Bases de Grobner.

A abordagem aplicada que resolve este caso é o procedimento por Eliminação Dialítica de Sylvester (Salmon [69]). Este procedimento é utilizado para eliminar uma ou mais inc´ognitas a partir de um sistema de equa¸c˜oes. Este m´etodo foi utilizado por Husain e Waldrom [70] para resolver o problema da cinemática direta e inversa de uma plataforma de três suportes paralelos com duas juntas do atuador e quatro juntas passivas associado com cada membro do suporte. Além disso, este procedimento também foi aplicado para solucionar a cinemática direta da plataforma de Stewart ([71]).

Neste trabalho, não se desenvolverá a cinemática direta, uma vez que não é necessária para a aplicação, que só requer a cinemática inversa.

#### **5.2.4 Jacobiano**

Para os robôs manipuladores paralelos, a matriz Jacobiana proporciona uma transformação da velocidade do efetuador terminal no espaço cartesiano para a velocidade dos atuadores, mas no espaço das juntas do robô [72]. A matriz Jacobiana tem uma representação diferente da tradicional definida para os manipuladores seriais. Essa mudança da matriz Jacobiana para manipuladores paralelos segue uma naturalidade da dualidade entre manipuladores paralelos e seriais  $([73])$ , e é feita por questão de conveniência.

Como uma extensão desta definição, Gosselin e Angeles [72], apresentaram um Jacobiano em duas partes. Seja a variável dos atuadores nas juntas denotada por um vetor **q** de *n*-dimensões, e a localização da plataforma movimentada descrita por um vetor **x** de *m*-dimensões, então a restrição cinemática imposta pelos elos em relação às variáveis pode ser escrita na seguinte forma:

$$
\mathbf{f}(\mathbf{x}, \mathbf{q}) = \mathbf{0} \tag{5-17}
$$

onde **f** ´e uma fun¸c˜ao impl´ıcita de n-dimens˜oes de **q** e **x**, e **0** um vetor de zeros de *n*-dimensões. Derivando a equação  $(5-17)$  com respeito ao tempo, obtemos uma relação entre as velocidade de entrada da junta e a velocidades de saída do efetuador terminal,

$$
\mathbf{J}_q \dot{\mathbf{q}} = \mathbf{J}_x \dot{\mathbf{x}} \tag{5-18}
$$

onde,

$$
\mathbf{J}_x = \frac{\partial \mathbf{f}}{\partial \mathbf{x}} \qquad \qquad e \qquad \qquad \mathbf{J}_q = -\frac{\partial \mathbf{f}}{\partial \mathbf{q}}
$$

são duas matrizes separadas, onde  $J_x$  é uma matriz Jacobiano  $n \times m$  e  $J_q$  é uma matriz Jacobiana  $n \times n$  ambas tem configurações dependentes, é dizer  $J_x = J_x(x, q) e J_q = J_q(x, q)$  por essa razão a matriz Jacobiana **J** considerada pode ser escrito como

$$
\dot{\mathbf{q}} = \mathbf{J}\dot{\mathbf{x}} \tag{5-19}
$$

onde  $J = J_q^{-1}J_x$  é uma matriz  $n \times m$ . Nota-se que a matriz Jacobiana definida na equação (5-19) para um robô manipulador paralelo corresponde à matriz Jacobiana inversa de um robô manipulador serial.

A vantagem da representar em duas partes a matriz Jacobiana é que se pode identificar os diferentes tipos de singularidade do robô. Independente da forma que assuma, A matriz Jacobiana fornece muitas informações úteis para o desempenho de um manipulador, e frequentemente utilizada para fins de geração de trajetórias. A análise do Jacobiano também é usada para determinar as posições singulares de um manipulador, similarmente o Jacobiano é usado para descrever os limites do espa¸co de trabalho de um manipulador ([74]).

Para o manipulador paralelo considerado neste trabalho, a matriz Jacobiana é uma matriz quadrada

Para esta analise, **q** é o vetor dos deslocamentos angulares do atuador nas juntas, e **x** é o vetor posição da plataforma móvel:

$$
\mathbf{q} = \begin{bmatrix} \theta_{11} \\ \theta_{12} \\ \theta_{13} \end{bmatrix} , \qquad \mathbf{x} = \begin{bmatrix} p_x \\ p_y \\ p_z \end{bmatrix} \qquad (5-20)
$$

As matrizes Jacobianas são obtidas diferenciando a equação da malha fechada para cada suporte do manipulador paralelo, e depois solucionando o sistema de equações resultantes, de modo que

$$
\mathbf{J}_q \begin{bmatrix} \dot{\theta}_{11} \\ \dot{\theta}_{12} \\ \dot{\theta}_{13} \end{bmatrix} = \mathbf{J}_x \begin{bmatrix} V_{p,x} \\ V_{p,y} \\ V_{p,z} \end{bmatrix}
$$
 (5-21)

onde  $V_{p,x},V_{p,y}$  e  $V_{p,z}$  são as componentes da velocidade do ponto P fixado na plataforma móvel, representado no sistema de coordenados  $XYZ$ , e onde  $\mathbf{J}_q$ e  $J_x$  são as matrizes  $3 \times 3$  do Jacobiano. A matriz Jacobiana é função esta em termos dos ângulos das juntas e portanto, depende da posição e pose do manipulador.

Observe-se pela figura 5.5, que:

$$
\overline{OA}_i + \overline{AB}_i = \overline{OP}_i + \overline{PE}_i + \overline{ED}_i + \overline{DC}_i + \overline{CB}_i \tag{5-22}
$$

Diferenciando a equação (5-22) com respeito ao tempo, e expressando a equação resultante no sistema coordenado  $UVW$ , obtém-se o seguinte:

$$
\bar{\boldsymbol{\omega}}_{1i} \times \overline{AB}_i = \bar{V}_{P,uvw} + \bar{\boldsymbol{\omega}}_{3i} \times \overline{DC}_i + \bar{\boldsymbol{\omega}}_{2i} \times (\overline{ED}_i + \overline{CB}_i) \qquad (5-23)
$$

onde  $\bar{\omega}_{ni}$  é a velocidade angular do *n*-ésimo elo do *i*-ésimo suporte no sistema coordenado UVW, dado por:

$$
\bar{\boldsymbol{\omega}}_{1i} = \begin{bmatrix} 0 \\ -\dot{\theta}_{1i} \\ 0 \end{bmatrix} , \quad \bar{\boldsymbol{\omega}}_{2i} = \begin{bmatrix} 0 \\ -\dot{\theta}_{2i} \\ 0 \end{bmatrix} e \quad \bar{\boldsymbol{\omega}}_{3i} = \begin{bmatrix} \dot{\theta}_{3i} \sin \theta_{2i} \\ -\dot{\theta}_{2i} \\ -\dot{\theta}_{3i} \cos \theta_{2i} \end{bmatrix}
$$
(5-24)

Reescrevendo a equação (5-23) em termos dos paramentos dos elos e ângulos das juntas,

$$
\begin{bmatrix}\n a\dot{\theta}_{1i}\sin\theta_{1i} \\
 0 \\
 -a\dot{\theta}_{1i}\cos\theta_{1i}\n\end{bmatrix} =\n\begin{bmatrix}\n V_{p.u} - b\dot{\theta}_{3i}\cos\theta_{2i}\cos\theta_{3i} + \dot{\theta}_{2i}\sin\theta_{2i}[2d + b\sin\theta_{3i}] \\
 V_{p.v} + b\dot{\theta}_{3i}\sin\theta_{3i} \\
 V_{p.w} - b\dot{\theta}_{3i}\sin\theta_{2i}\cos\theta_{3i} - \dot{\theta}_{2i}\cos\theta_{2i}[2d + b\sin\theta_{3i}]\n\end{bmatrix}
$$
\n(5-25)

As matrizes Jacobianas são determinadas considerando a equação (5-25) como um sistema de três equações e três incógnitas,  $(\dot{\theta}_{1i}, \, \dot{\theta}_{2i} \in \dot{\theta}_{3i})$ , e solucionando  $\dot{\theta}_{1i}$  para o *i*-ésimo suporte. Isso é conseguido solucionando, primeiramente a segunda linha da equação (5-25) para  $\dot{\theta}_{3i}$ :

$$
\dot{\theta}_{3i} = -\frac{V_{p,v}}{b \sin \theta_{3i}}\tag{5-26}
$$

Essa expressão para $\dot{\theta}_{3i}$ é substituído na primeira e terceira linhada equação (5-25), deixando duas equações e duas incógnitas ( $\dot{\theta}_{1i}$  e  $\dot{\theta}_{2i}$ ). Essas duas equações são isoladas, de modo a eliminar $\dot{\theta}_{2i}$ obtendo

$$
a\dot{\theta}_{1i}\sin(\theta_{2i} - \theta_{1i})\sin\theta_{3i} = V_{p,u}\cos\theta_{2i}\sin\theta_{3i}
$$

$$
V_{p,v}\cos\theta_{3i} + V_{p,w}\sin\theta_{2i}\sin\theta_{3i} \qquad (5-27)
$$

A equação (5-27) pode ser transformada do sistema coordenado  $UVW$ , do

suporte i, para o sistema coordenado XY Z do manipulador, utilizando

$$
\begin{bmatrix}\nV_{p,ui} \\
V_{p,vi} \\
V_{p,wi}\n\end{bmatrix} = \begin{bmatrix}\n\cos \phi_i & \sin \phi_i & 0 \\
-\sin \phi_i & \cos \phi_i & 0 \\
0 & 0 & 1\n\end{bmatrix} \begin{bmatrix}\nV_{p,x} \\
V_{p,y} \\
V_{p,z}\n\end{bmatrix}
$$
\n(5-28)

Esta transformação é repetida para cada suporte, e as equações resultantes são reorganizadas, resultando em.

$$
\mathbf{J}_q \begin{bmatrix} \dot{\theta}_{11} \\ \dot{\theta}_{12} \\ \dot{\theta}_{13} \end{bmatrix} = \mathbf{J}_x \begin{bmatrix} V_{p,x} \\ V_{p,y} \\ V_{p,z} \end{bmatrix}
$$

onde

$$
\mathbf{J}_x = \begin{bmatrix} j_{x11} & j_{x12} & j_{x13} \\ j_{x21} & j_{x21} & j_{x23} \\ j_{x31} & j_{x32} & j_{x33} \end{bmatrix} , \quad \mathbf{J}_q = \begin{bmatrix} j_{q11} & 0 & 0 \\ 0 & j_{q12} & 0 \\ 0 & 0 & j_{q13} \end{bmatrix}
$$
 (5-29)

e

$$
j_{xi1} = \cos \theta_{2i} \sin \theta_{3i} \cos \phi_i - \cos \theta_{3i} \sin \phi_i
$$
  
\n
$$
j_{xi2} = \cos \theta_{3i} \cos \phi_i + \cos \theta_{2i} \sin \theta_{3i} \sin \phi_i
$$
  
\n
$$
j_{xi3} = \sin \theta_{2i} \sin \theta_{3i}
$$
  
\n
$$
j_{q1i} = a \sin(\theta_{2i} - \theta_{1i}) \sin \theta_{3i}
$$
  
\n(5-30)

para  $i = 1, 2, e, 3$ .

Algumas vezes, a matriz Jacobiana para um manipulador paralelo não ´e dimensionalmente uniforme, ou seja, mistrua grandeza de comprimento e ˆangulo. Isso cria alguns problemas ao usar a matriz Jacobiana para outros tipos de an´alise, tais como para examinar sua rigidez. No entanto, no caso do Falcon temos do

$$
\mathbf{J} = \mathbf{J}_q^{-1} \mathbf{J}_x \tag{5-31}
$$

Com o Jacobiano J dimensionalmente uniforme para cada elemento tendo a dimensão de  $(comprimento)^{-1}$ . Isso ocorre porque o manipulador tem apenas 3 graus de liberdade translacionais na plataforma móvel, e todas as juntas são rotativas. Assim, todos os elementos do vetor de saída  $x$  para este manipulador têm a dimensão do comprimento, e todos os elementos do vetor de entrada  $q$  são rotações, resultando em uma matriz Jacobiana dimensionalmente uniforme.

## **5.3 Estática**

Nesta seção, vamos descrever a estática para robôs manipuladores paralelos (Falcon). Devido à existência de várias malhas fechadas, o método de análise recursiva não é mais aplicável. Em geral, é necessário obter equações do equilíbrio de forças e momentos para cada elo, e resolver as equações simultaneamente. No entanto, se apenas as forças ou momentos são de interesse, o princípio do trabalho virtual pode ser aplicado [75].

Existem dois tipos de juntas em manipuladores paralelos: junta ativa e junta passiva. Assumindo que as juntas não têm atrito e os efeitos gravitacionais são desprezíveis, então as forças de reação nas juntas passivas não contribuem com trabalho virtual.

Seja  $\mathbf{F} = [\mathbf{f}, \mathbf{n}]^T$  um vetor que representa a força e momento de saída no efetuador terminal, e o vetor  $\boldsymbol{\tau} = [\tau_1, \tau_1, ..., \tau_n]$ <sup>T</sup> representa os torque produzidos pelos atuadores nas juntas (ou forças). O vetor  $\delta \mathbf{q} = [\delta q_1, \delta q_2, ..., \delta q_n]^T$ representa o deslocamento virtual associado com os atuadores das juntas, e o vetor  $\delta \mathbf{x} = [\delta q_1, \delta q_1, ... \delta q_1]^T$  representa o deslocamento virtual associado ao efetuador terminal.

Então, o trabalho virtual exercido por todas as forças ativas pode ser escrito da seguinte forma:

$$
\boldsymbol{\tau}^T \delta \mathbf{q} - \mathbf{F}^T \delta \mathbf{x} = 0 \tag{5-32}
$$

Os deslocamentos virtuais,  $\delta q e \delta x$ , são relacionados pela matriz Jacobiana

$$
\delta \mathbf{q} = \mathbf{J} \delta \mathbf{x} \tag{5-33}
$$

onde  $J = J_q^{-1}J_x$ , foi definido na equação (5-18). Assim, substituindo a equação  $(5-33)$  em  $(5-32)$ , obtém-se

$$
(\boldsymbol{\tau}^T \mathbf{J} - \mathbf{F}^T) \delta \mathbf{x} = 0 \tag{5-34}
$$

Uma vez que a equação  $(5-34)$  é valida para qualquer deslocamento virtual, conclui-se que

$$
\boldsymbol{\tau}^T \mathbf{J} - \mathbf{F}^T = 0 \tag{5-35}
$$

$$
\mathbf{F} = \mathbf{J}^T \boldsymbol{\tau} \tag{5-36}
$$

$$
\mathbf{J} = \mathbf{J}_q^{-1} \mathbf{J}_x \tag{5-37}
$$

### **5.4** Descrição do Hardware

O Falcon é um robô paralelo de 3 graus de liberdade. Conectando-se dois Falcons através de uma barra com duas juntas esféricas (vide figuras 5.7 e 5.9), pode-se obter um dispositivo que movimenta-se em 6 graus de liberdade, segundo [76]. Isto se demonstra com a seguinte equação de mobilidade:

$$
M = 6(n - g) + \sum_{i=1}^{g} f_i
$$
 (5-38)

onde: conectividade de cada Falcon  $f_1 = f_2 = 3$  (movimentos em x,y,z sem rotação), conectividade de cada junta esférica  $f_3 = f_4 = 3$ , número de partes moveis:  $n = 3$ , número de juntas:  $q = 4$ , logo

$$
M = 6(3-4) + 3 + 3 + 3 + 3
$$
  

$$
M = -6 + 12 = 6
$$

Com o resultado da equação da mobilidade para nosso sistema, o maior n´umero de graus de liberdade que se pode obter acoplando os dois Falcons desta forma seria 6. Mas o sistema somente poderia operar em 5 graus de liberdade, devido à falta de um sensor para medir o ângulo giro da barra em torno de seu próprio eixo. Então, o dispositivo háptico fica limitado a controlar 5 graus de liberdade.

A figura 5.7 mostra um esquema do dispositivo háptico antes de sua construção.

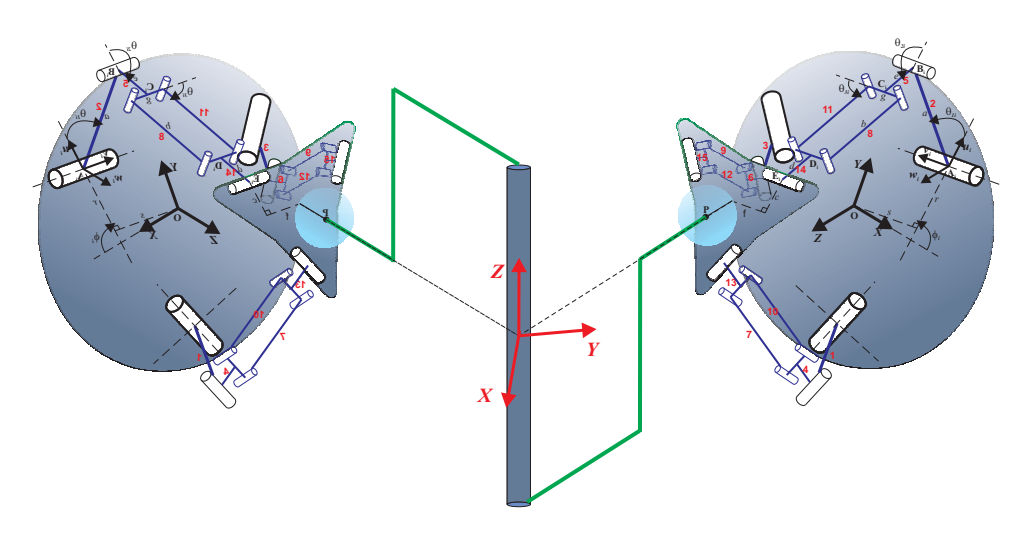

Figura 5.7: Esquema do Dispositivo Háptico de 5 graus de liberdade

Na figura 5.8, mostram-se os Falcons orientados a 45◦ fixos em um suporte retangular.

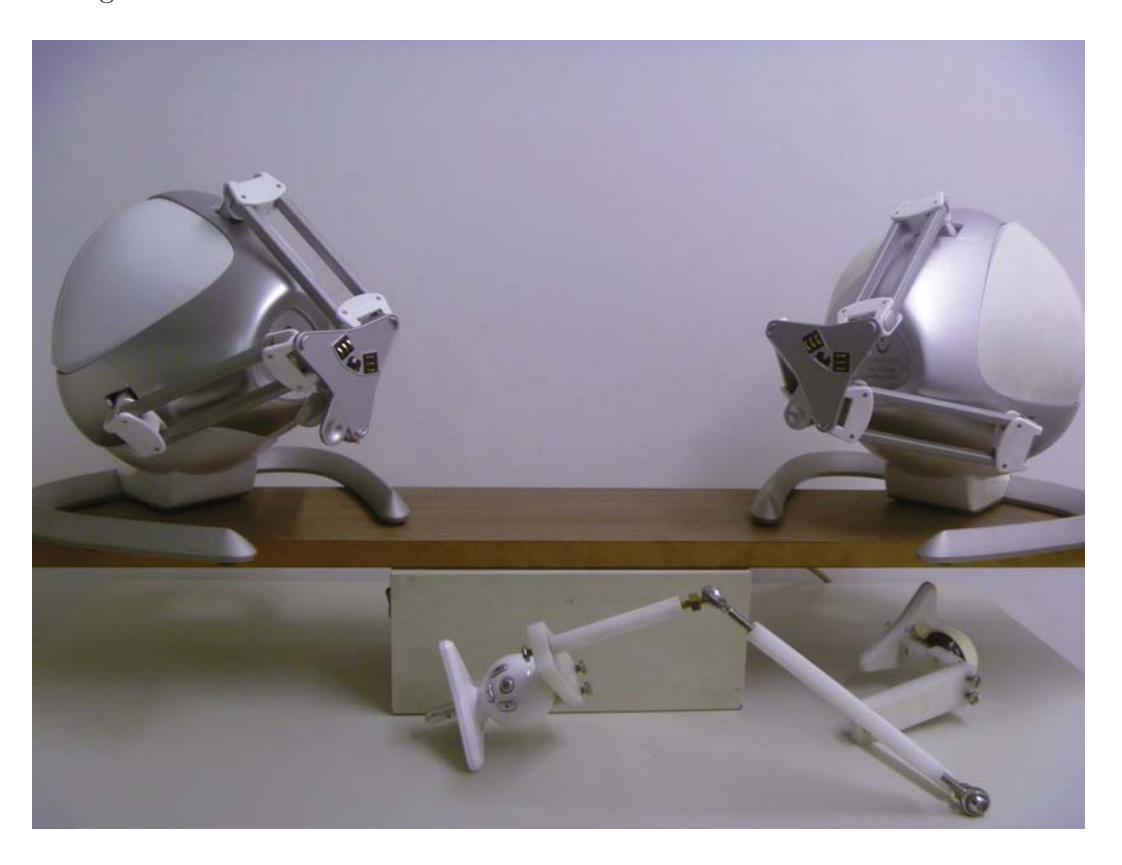

Figura 5.8: Falcons fixos, ainda desacoplados

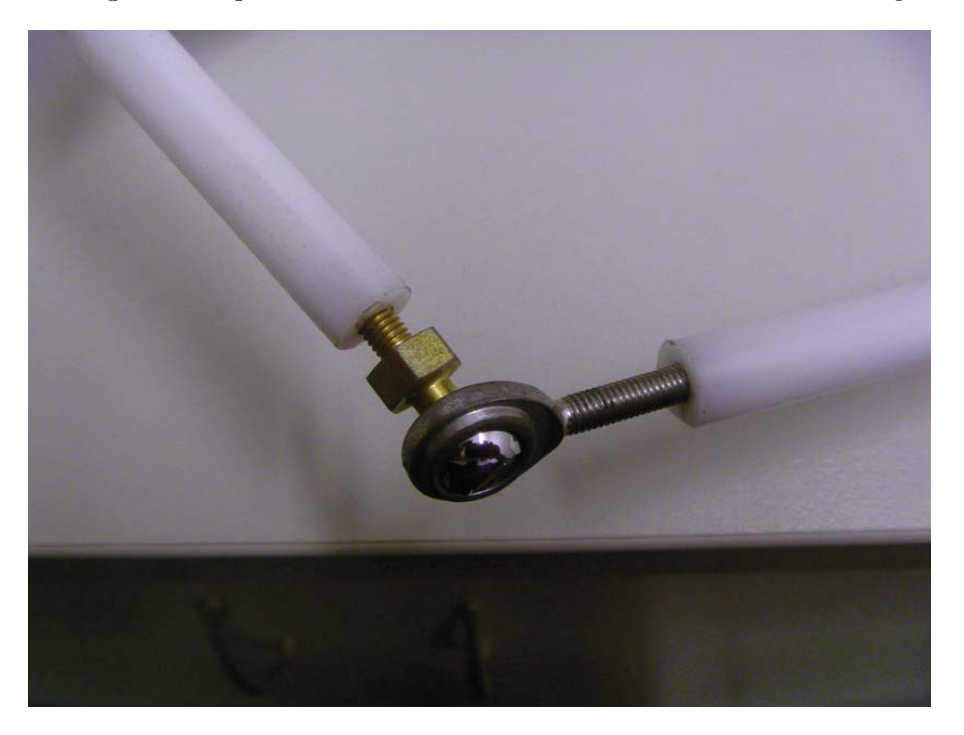

A figura 5.9 apresenta as rótulas mecânicas utilizadas na construção.

Figura 5.9: Componentes mecânicos

Finalmente, a figura 5.10 apresenta o dispositivo háptico construído.

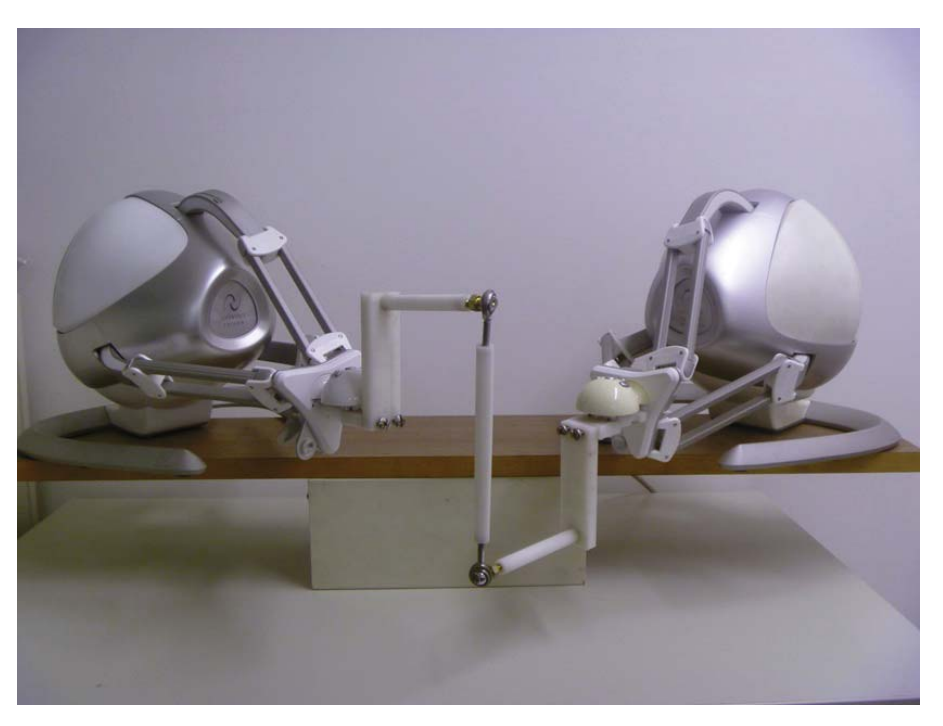

Figura 5.10: Dispositivo Háptico de 5 graus de liberdade

### **5.5 Compensa¸c˜ao de Gravidade**

O Falcon não tem implementada uma compensação de gravidade em sua configuração normal. Isso quer dizer que o efetuador terminal do Falcon, não fica em uma posição estática dentro da sua área de trabalho, tendendo a cair até seu limite inferior de curso. Além disso, na construção do dispositivo háptico, se acoplaram novos componentes ao sistema (elos, parafusos e rótulas), que também adicionam uma certa massa.

O software do Falcon n˜ao permite enviar torques para o sistema, mas utilizando a biblioteca CHAI3D podemos enviar forças desejadas para atuador. Então podemos achar primeiramente os torques necessários que permitam compensar a força de gravidade, e depois utilizando a equação (5-36) encontramos as forças necessárias para enviar aos atuadores dos Falcons.

A figura 5.11 mostra o diagrama de corpo livre de um elo do Falcon, para achar o torque equivalente. Observe que no primeiro componente do elo acoplado ao atuador, a posição do centro de massa encontra-se a uma distância chamada  $l_{cg}$  até o eixo do atuador ([76] e [77])

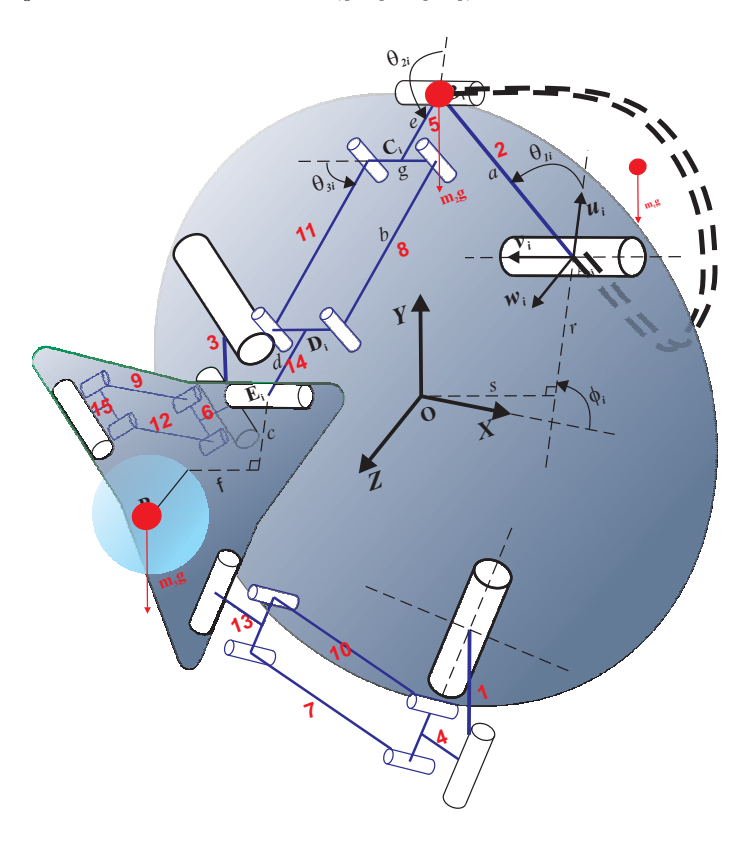

Figura 5.11: Diagrama de Corpo Livre de um elo do Falcon

O torque equivalente para compensar a gravidade é

$$
\tau_{equi} = \tau_{laco} + \tau_{efe} \tag{5-39}
$$

A figura 5.12 mostra a descomposição da força de gravidade nas coordenadas  $u_i v_i w_i$ , a qual um torque ao atuador

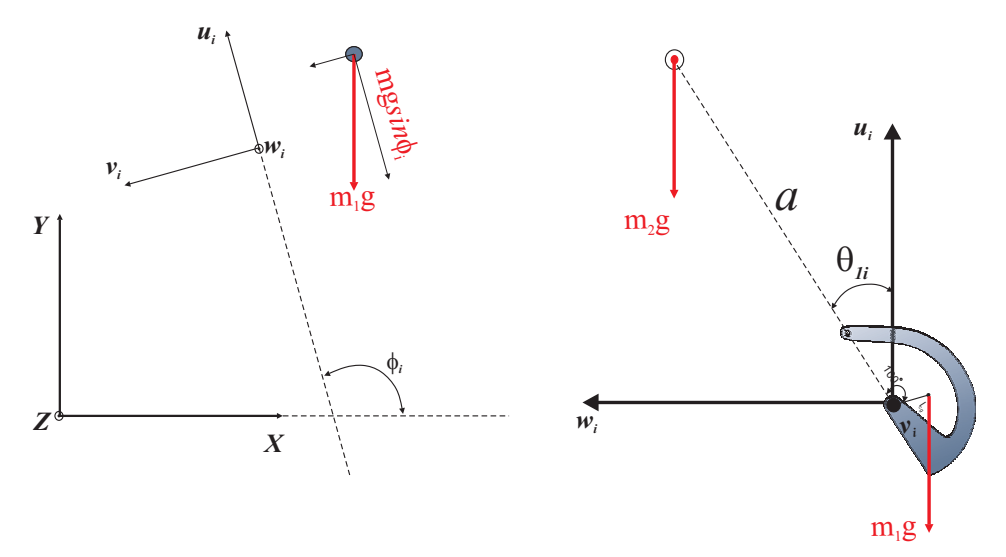

Figura 5.12: Forças de Gravidade em um elo do Falcon

Então, o torque do *i*-ésimo elo do Falcon  $\tau_{lacoi}$  é:

$$
\tau_{lacoi} = m_1 g l_{cg} \sin(100^\circ - \theta_{1i}) \sin \phi_i + m_2 g a \sin(\theta_{1i}) \sin \phi_i \tag{5-40}
$$

onde $m_1$ é a massa do elo curvo, e $m_2$ é a massa conjunta do elo paralelo e da articulação.

Agora, substituindo em uma expressão geral para todos os laços do Falcon,

$$
\tau_{equi} = m_1gl_{cg} \left[ \begin{array}{l} \sin(100^\circ - \theta_{11}) \sin \phi_1 \\ \sin(100^\circ - \theta_{21}) \sin \phi_2 \\ \sin(100^\circ - \theta_{31}) \sin \phi_3 \end{array} \right] - m_2ga \left[ \begin{array}{l} \sin(\theta_{11}) \sin \phi_1 \\ \sin(\theta_{21}) \sin \phi_2 \\ \sin(\theta_{31}) \sin \phi_3 \end{array} \right]
$$

$$
+ m_3gl_{cg} \mathbf{J}^{-T} \left[ \begin{array}{l} 0 \\ 1 \\ 0 \end{array} \right]
$$
(5-41)

onde $m_3$ é a massa conjunta do efetuador terminal mais a plataforma móvel e as articulações dos três laços.

Finalmente, substituímos a equação (5-41) em (5-36), para obter a força de compensação de gravidade do sistema

$$
\mathbf{F} = \mathbf{J}^T \boldsymbol{\tau}_{equi} \tag{5-42}
$$

Os valores da massa dos elementos do Falcon foram obtidos de [77], e o valor da massa dos elementos acoplados ao novo dispositivo h´aptico s˜ao apresentados na Tabela 5.1

| Nome dos Componentes       | Massa(Kg)     | Comprimento(m)    |
|----------------------------|---------------|-------------------|
| Elo Curvo                  | $m_a = 0,052$ | $a = 0.060$       |
| Elo paralelo               | $m_b = 0,008$ | $b = 0.1025$      |
| Plataforma Móvel           | $m_c = 0,033$ | $c = 0.157$       |
| Articulação                | $m_d = 0,010$ | $d = 0.0115$      |
| Distância na Plataforma    |               | $r = 0.0366$      |
| Deslocamento na Plataforma |               | $s = 0.0272$      |
| Deslocamento na Plataforma |               | $f = 0.0262$      |
| Deslocamento - z           |               | $p_{z,0} = 0.134$ |
| Efetuador terminal         | $m_e = 0,052$ | $L = 0.15$        |

Tabela 5.1: Valores da massa e comprimento dos Parâmetros

#### **5.6**

#### **Controle de 5 Graus de Liberdade**

Para sincronizar o Dispositivo Háptico com o robô manipulador dentro do ambiente virtual, temos que utilizar algumas técnicas de teleoperação. Existem distintos esquemas de controle utilizados na teleoperação. Peñin [78] realiza um análise abrangente dos sistemas clássicos de teleoperação, usando para isso a teoria de controle clássico.

O esquema de controle bilateral Posição - Posição, mostrado na figura 5.13, é baseado na troca de leituras de posição tanto do mestre como do escravo. No lado do mestre, realiza-se a leitura de sua posição, logo enviada ao escravo, onde existe uma malha fechada de controle de posição cuja entrada de referência é a posição do mestre. No lado do escravo, também se faz a leitura da posição, que é enviada ao mestre, onde também existe uma malha fechada de controle de posição cuja entrada de referência é a posição do escravo.

Este esquema é muito fácil de implementar, dado que as reflexões de forças são baseadas nas diferenças entre as posições do mestre e escravo. Se não houver amplificação, os ganhos  $(G_m, G_s)$  serão equivalentes, obtendo-se um controle simétrico. A desvantagem principal deste sistema de controle é não ser possível ter uma percepção (sentir) a rigidez de objetos muitos rígidos ao interagir, com o robô escravo.

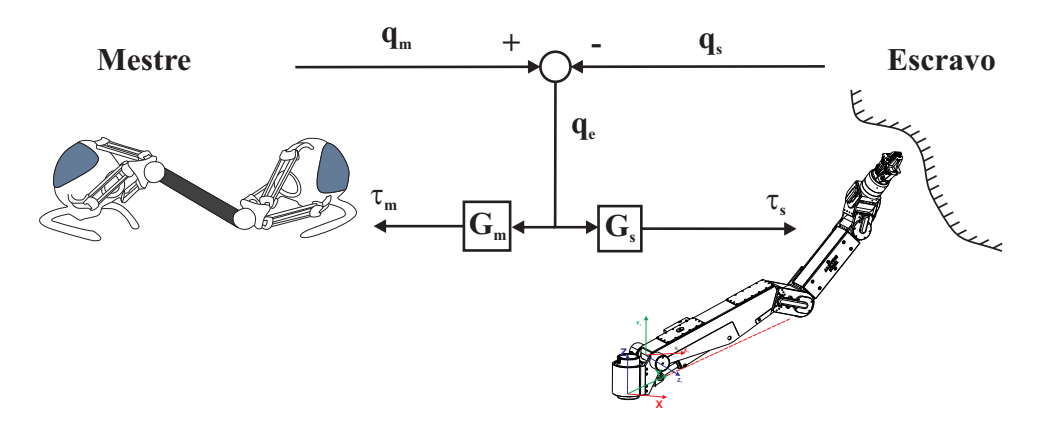

Figura 5.13: Esquema de controle bilateral Posição - Posição

Outro esquema é o controle bilateral com sensor de força, é mostrada na figura 5.14. Este esquema é parecido ao primeiro, mas a diferença é a existência de um sensor para obter a força que aplica o escravo dentro do ambiente remoto ou vice-versa. Essa informação é enviada ao mestre, a qual realimenta a força em malha aberta sobre o operador.

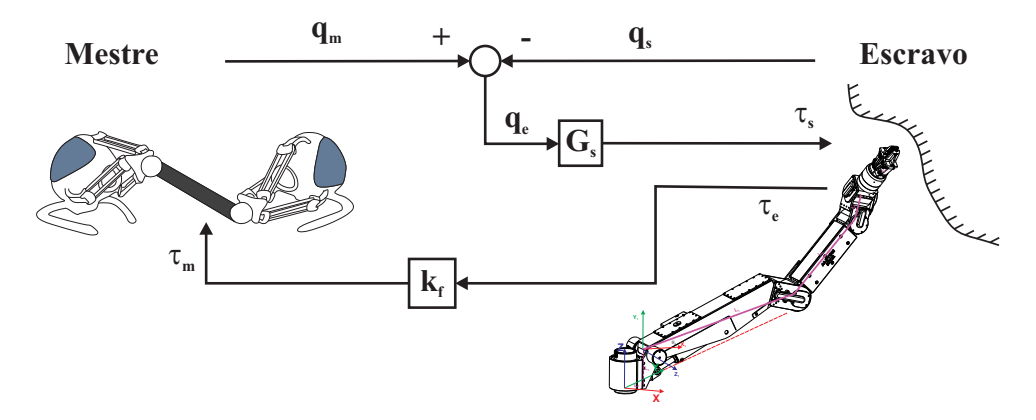

Figura 5.14: Esquema é o controle bilateral com sensor de força

Deve-se considerar também incluir uma modelagem do operador (humano) ao sistema de controle. Uma forma de fazer isto é considerando a interação com o ser humano um sistema massa-mola-amortecedor e logo aplicando os conhecimentos básicos de controle para obter um modelagem total do sistema.

Agora, vamos desenvolver um algoritmo de controle para o dispositivo háptico, que permita obter uma sensação nos 5 graus de liberdade.

A biblioteca CHAI3D fornece somente a posição do efetuador terminal do Falcon, assim  $[p_{ox}, p_{oy}, p_{oz}]^T$ .

A conversão de coordenadas segue da seguinte forma:

$$
p_x = p_{oy}
$$
  
\n
$$
p_y = p_{oz}
$$
  
\n
$$
p_z = p_{ox} + p_{z,0}
$$

onde  $[p_x p_y p_z]^T$  é o vetor posição do efetuador terminal em relação ao sistema coordenado assumido na modelagem do Falcon.

Deve-se desenvolver uma coordenação das forças individuais em cada Falcon para interagir na barra que os une, dando assim a sensação de 5 graus de liberdade. Para isto, definimos um sistema de coordenadas no centro da barra (centro de gravidade), tal que o vetor posição zero do efetuador dos Falcons, seja também o vetor posição zero no centro da barra (configuração inicial).

A figura 5.15 mostra a configuração inicial e a posição dos sistemas coordenados dos dois Falcons e o sistema coordenada da barra.

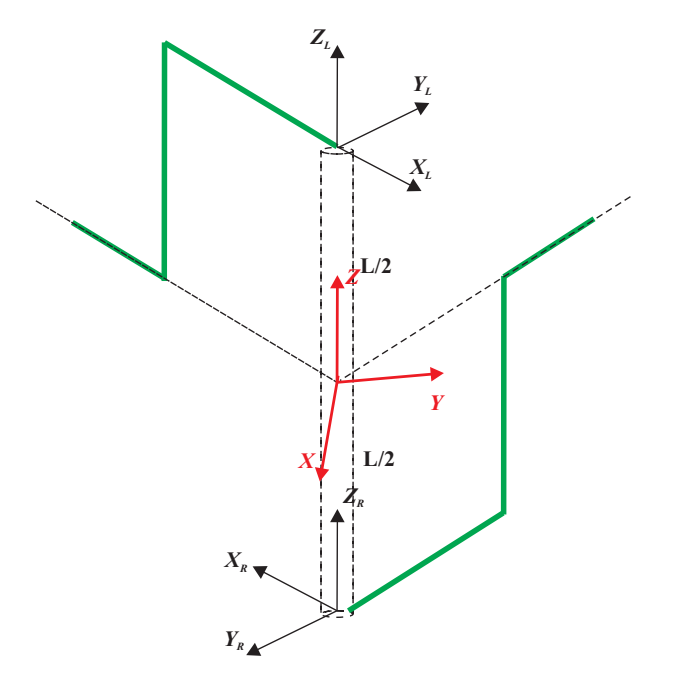

Figura 5.15: Sistema de Coordenadas

Então, para obter as posições do efetuador terminal de cada Falcon em relação ao sistema coordenado da barra, utilizamos a matriz de transformação

$$
\begin{bmatrix}{}^{b}p_{xL} \\ {}^{b}p_{yL} \\ {}^{b}p_{zL} \\ 1 \end{bmatrix} = \begin{bmatrix} \cos(\pi/4) & -\sin(\pi/4) & 0 & 0 \\ \sin(\pi/4) & \cos(\pi/4) & 0 & 0 \\ 0 & 0 & 0 & L/2 \\ 0 & 0 & 0 & 1 \end{bmatrix} \begin{bmatrix} p_{xL} \\ p_{yL} \\ p_{zL} \\ 1 \end{bmatrix}
$$
(5-43)

$$
\begin{bmatrix}{}^{b}p_{xR} \\ {}^{b}p_{yR} \\ {}^{b}p_{zR} \\ 1 \end{bmatrix} = \begin{bmatrix} \cos(\pi/4) & -\sin(\pi/4) & 0 & 0 \\ \sin(\pi/4) & \cos(\pi/4) & 0 & 0 \\ 0 & 0 & 0 & -L/2 \\ 0 & 0 & 0 & 1 \end{bmatrix} \begin{bmatrix} p_{xR} \\ p_{yR} \\ p_{zR} \\ 1 \end{bmatrix}
$$
(5-44)

O objetivo é mostrar uma força e torque efetivos em algum ponto da barra  $P_x,$ para isto vamos definir os vetores posição em relação ao sistema de coordenada da barra, como mostra na figura 5.16.

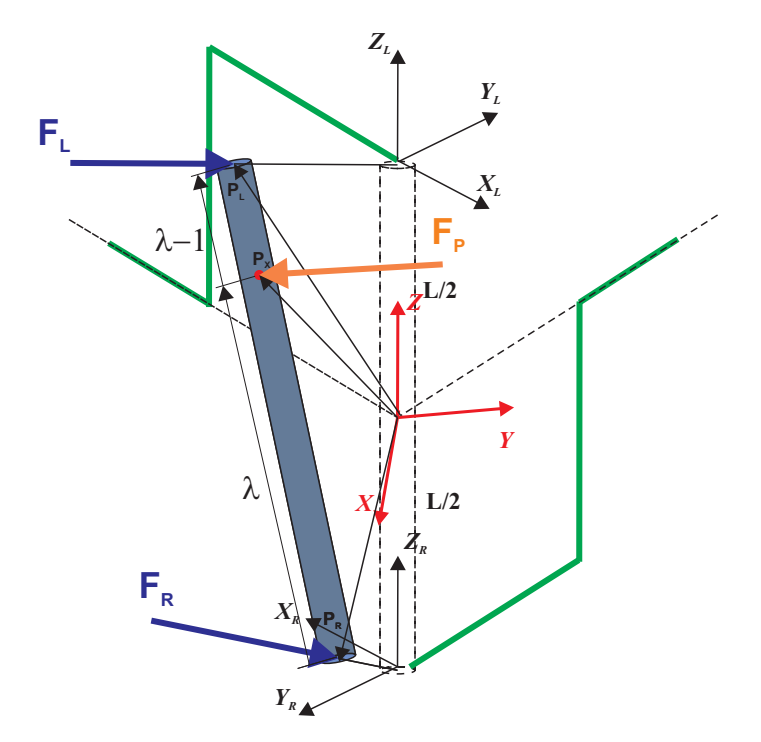

Figura 5.16: Efetuador Terminal do dispositivo Háptico de 5 graus de liberdade

Do gráfico, podemos achar a seguinte relação utilizando a propriedade de vetores

$$
\mathbf{P}_x = \lambda \mathbf{P}_R + (1 - \lambda) \mathbf{P}_L \quad 0 \le \lambda \le 1 \tag{5-45}
$$

Para calcular a força efetiva na barra, aplicamos a primeira lei de

equilíbrio

$$
\mathbf{F}_L + \mathbf{F}_R + \mathbf{F}_P = 0
$$
  

$$
\sum momentos_{P_x} = 0
$$
 (5-46)

então achando o momento em relação ao ponto ${\cal P}_x$ 

$$
(\mathbf{P}_L - \mathbf{P}_X) \times \mathbf{F}_L + (\mathbf{P}_R - \mathbf{P}_X) \times \mathbf{F}_R = 0
$$
\n(5-47)

obtém-se a seguinte expressão:

$$
\lambda \mathbf{F}_L = (1 - \lambda) \mathbf{F}_R \tag{5-48}
$$

Substituindo a equação (5-48) em (5-46) encontramos

$$
\mathbf{F}_R = \lambda \mathbf{F}_P
$$
  

$$
\mathbf{F}_L = (1 - \lambda) \mathbf{F}_P
$$
 (5-49)

o torque efetivo para a barra mostrado na figura 5.17, é tal que

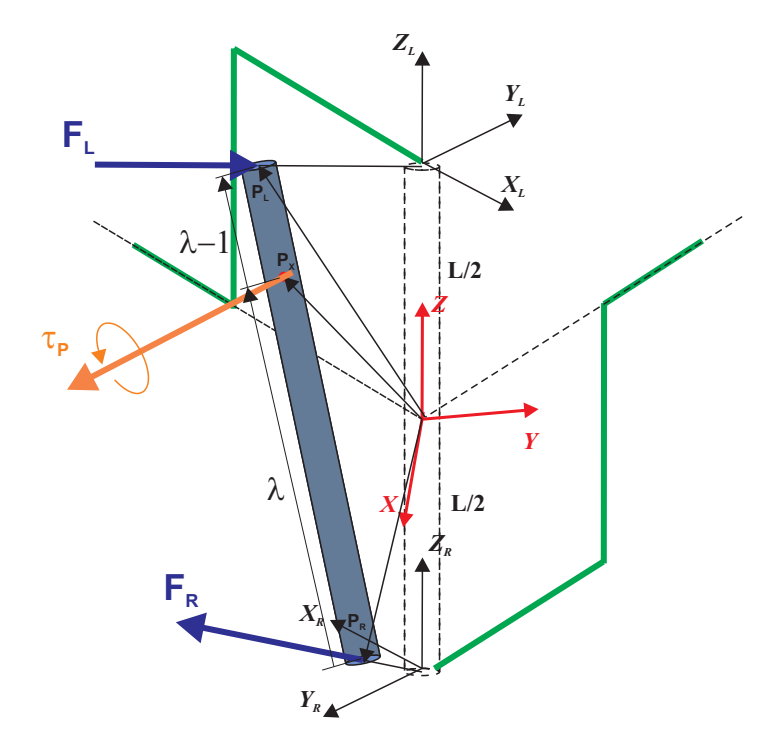

Figura 5.17: Efetuador Terminal do dispositivo Háptico de 5 graus de liberdade

$$
\boldsymbol{\tau}_P + \boldsymbol{\tau}_{efe} = 0 \tag{5-50}
$$

Definindo  $\Delta = \mathbf{P}_L - \mathbf{P}_R$ , e aplicando a lei de equilibrio ao sistema, temos

$$
\tau_{efe} = \Delta \times \mathbf{F}_{efe}
$$
\n
$$
\tau_{efe} \times \Delta = \Delta \times \mathbf{F}_{efe} \times \Delta
$$
\n
$$
\mathbf{F}_{efe} = \frac{\tau_{efe} \times (\mathbf{P}_L - \mathbf{P}_R)}{|\Delta|^2}
$$
\n
$$
\mathbf{F}_{efe} = \frac{\tau_{efe} \times \Delta}{L^2}
$$
\n(5-52)

Então, as forças efetivas para exercer o torque ao usuário são:

$$
\mathbf{F}_R = \mathbf{F}_{efe} \tag{5-53}
$$

$$
\mathbf{F}_L = -\mathbf{F}_{efe} \tag{5-54}
$$

Desse modo é possível prover ao usuário as sensações de força/torque, em 5 graus de liberdade, referentes à tarefa do sistema escravo. Mas devemos ter em conta que há redundância de força/torque, porque temos em total 6 atuadores por parte dos dois Falcon's. O problema de n˜ao poder observar ou sentir o sexto grau de liberdade, é porque uma componente de cada força que fornecem os falcon's encontra-se no eixo da barra e passam pelo centro de gravidade produzindo assim, um torque igual a zero. É por isso que o sexto grau de liberdade não é observável nem controlável em nosso sistema.

No próximo capítulo este dispositivo será acoplado a um ambiente virtual, desenvolvido especialmente para essa dissertação, controlando (virtualmente) um manipulador robótico Schilling Titan IV.